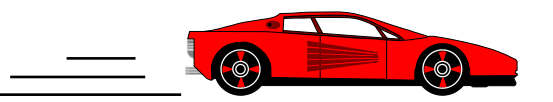

# *Speed Demon*

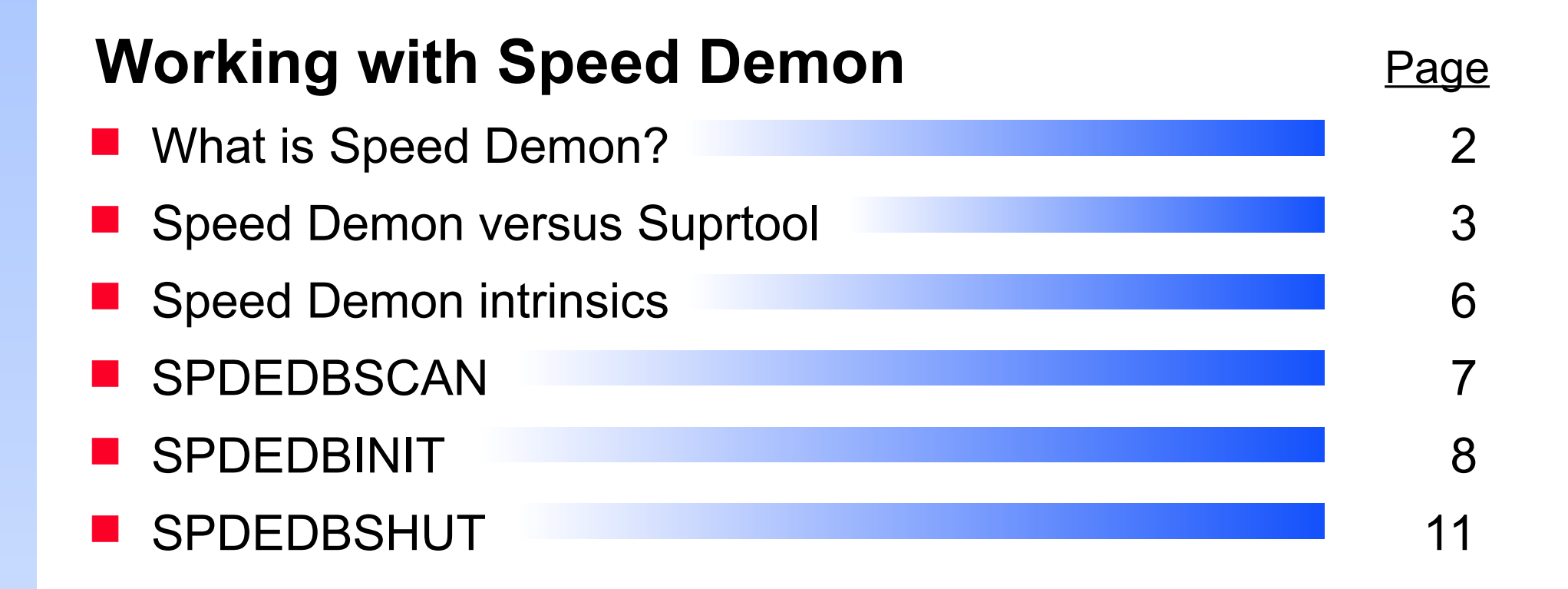

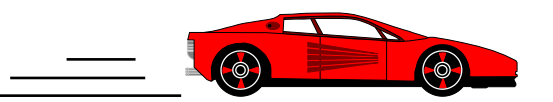

## *What is Speed Demon?*

#### Speed Demon

- **Reads records sequentially**
- Same as serial DBGET for user programs
- Useful when you want to extract more than 50% of a dataset
- Works best in 3G languages, such as COBOL, Pascal and FORTRAN

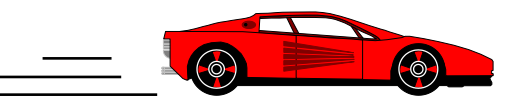

## *Comparing Speed Demon and Suprtool*

#### Suprtool is a stand-alone utility program

- Selects, sorts, and extracts records
- Puts extracted records in an output file
- Output is available to application programs for further processing
- Speed Demon is an intrinsic library
	- Extracts records
	- Cannot select or sort records
	- Moves extracted records directly to the application program

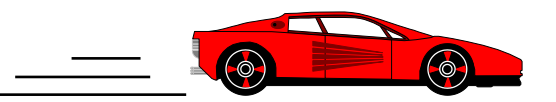

#### *Extracting records*

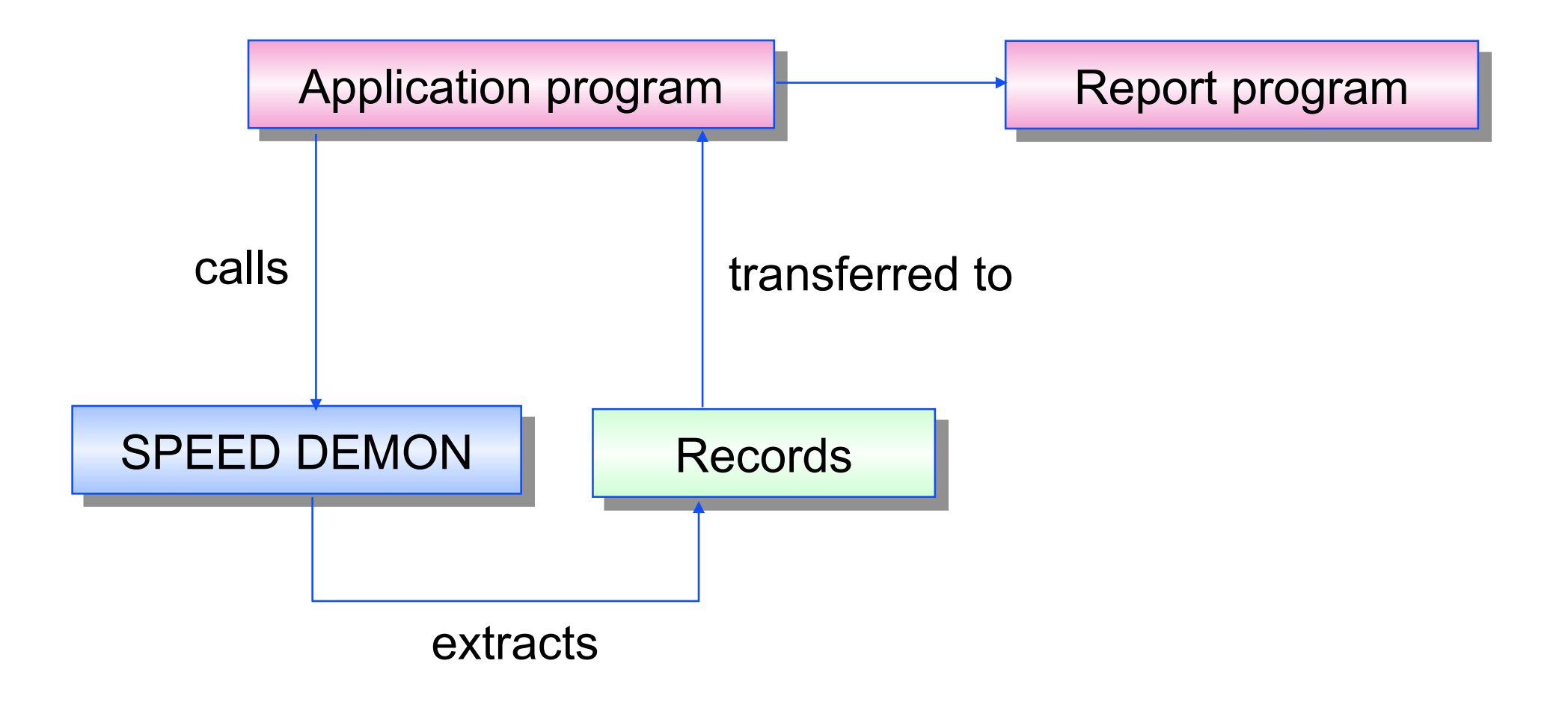

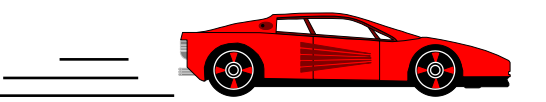

## *Versions of Speed Demon*

#### Compatibility mode (CM) version on MPE V

- Faster than DBGET
- **Slower than Suprtool**
- Uses a small amount of stack space
- Native mode (NM) version on MPE/iX
	- Faster than DBGET
	- As fast as Suprtool

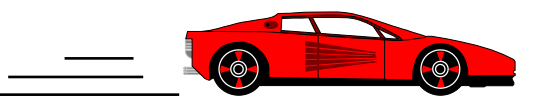

## *Speed Demon intrinsics*

- SPDEDBINIT selects dataset and field list
- SPDEDBSCAN replaces calls to DBGET mode-2
- SPDEDBSHUT cleans up after dataset scan
- **SPDEEXPLAIN prints error messages**

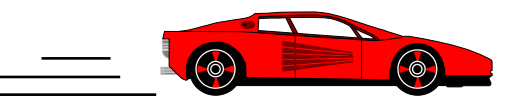

## *SPDEDBSCAN replaces DBGET mode-2*

SPDEDBSCAN intrinsic

- Has similar parameters to DBGET, but without NO SET, MODE or LIST options
- Must call SPDEDBINIT before SET and LIST
- Mode-2 serial access is always assumed

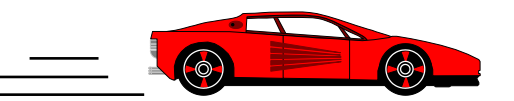

#### *SPDEDBINIT selects dataset and field list*

#### SPDEDBINIT intrinsic

- Mode-1 returns the entire record
- Mode-2 allows you to specify a list of field names
- Required before each SPDEDBSCAN
- Scans only one dataset at a time
- Requires database opened with DBOPEN command

# *SPDEDBINIT in mode-1 returns complete record*

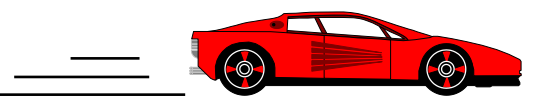

**Call "SPDEDBINIT" using db-base**

**db-set-d-sales db-mode-1 db-status-area spde-db-control db-dummy-arg.**

**01 spde-db-control.**

- 
- 

**05 spde-db-version pic s9(4) comp value 0. 05 spde-db-buffer pic s9(4) comp value zeroes. 05 spde-filler pic x(20) value spaces.**

# *SPDEDBINIT in mode-2 returns specific fields*

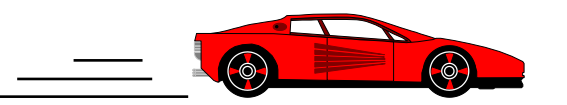

- Speed Demon accepts all valid TurboIMAGE field lists except "\*" list
- **Move "CUST-ACCOUNT,PRODUCT-NO, PRODUCT-PRICE;" to db-list-d-sales.**
- **Call "SPDEDBINIT" using db-base db-set-d-sales db-mode-2 db-status-area spde-db-control db-list-d-sales.**

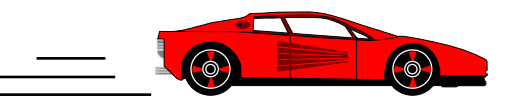

### *SPDEDBSHUT cleans up after DBSCAN*

SPDEDBSHUT intrinsic

- Mode-1 closes the database
- Mode-2 closes the database and prints a performance report
- **If omitted, will cause next SPDEDBINIT to fail**
- **Call "SPDEDBSHUT" using db-base**

**db-set-d-sales db-mode-1 db-status-area spde-db-control db-dummy-arg.**

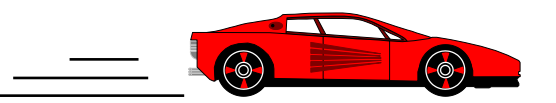

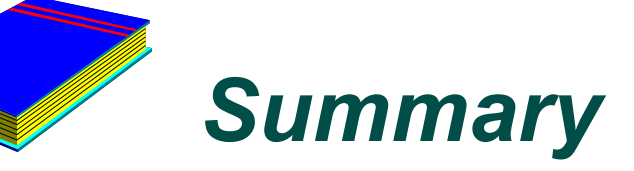

Replacement for DBGET mode-2

#### **Intrinsics**

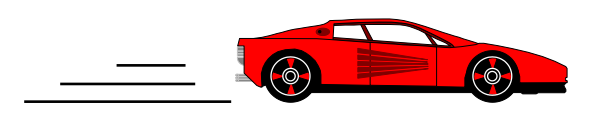

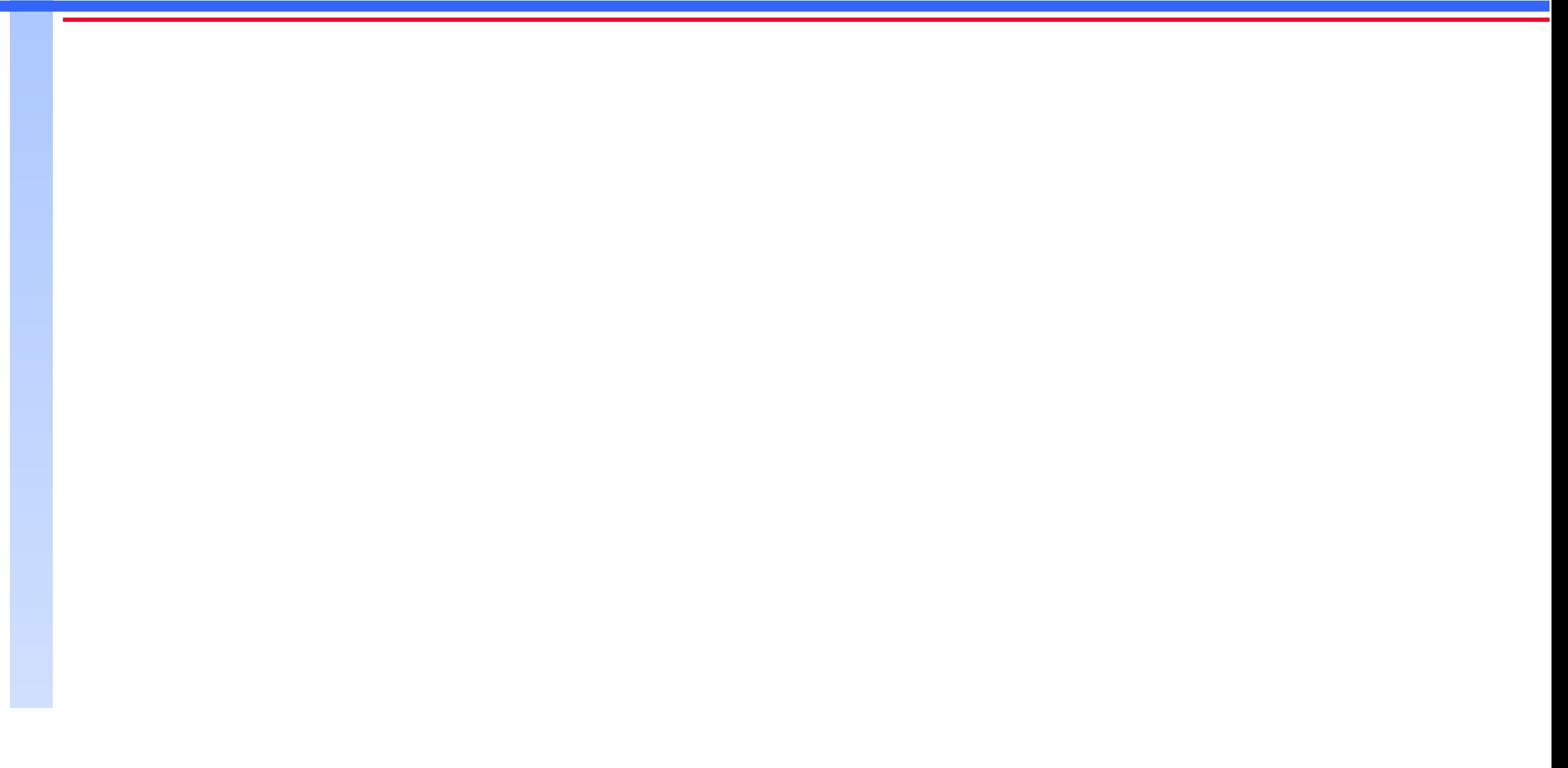